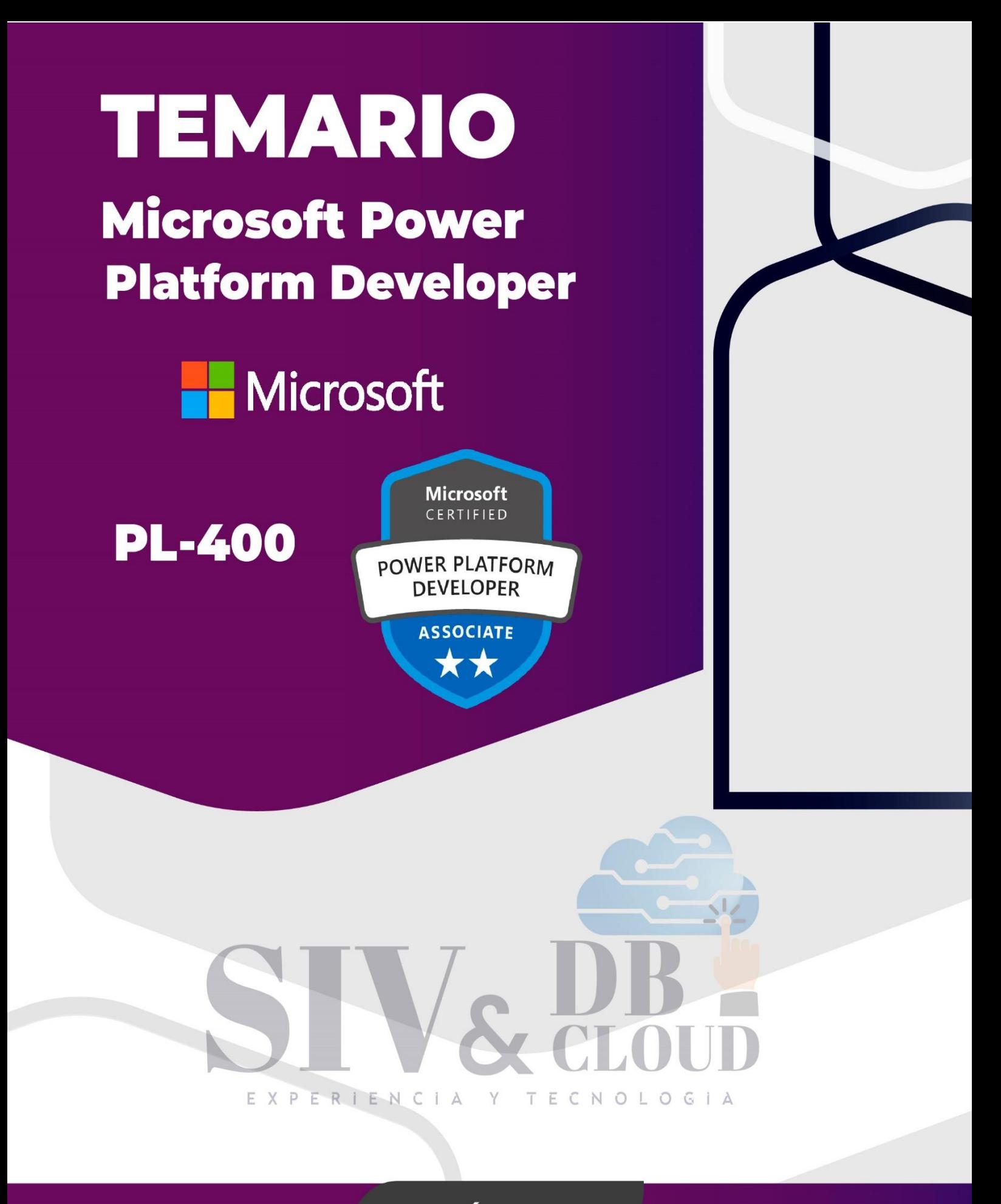

# **CONTÁCTENOS**

 $\mathbb{C}$  +57 316 3956090  $\frac{1}{2}$  +57 315 2653920

Contactenos@siv.com.co

comercial@siv.com.co

 $\mathbf N$ 

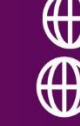

(1) www.siv.com.co www.dbcloud.co

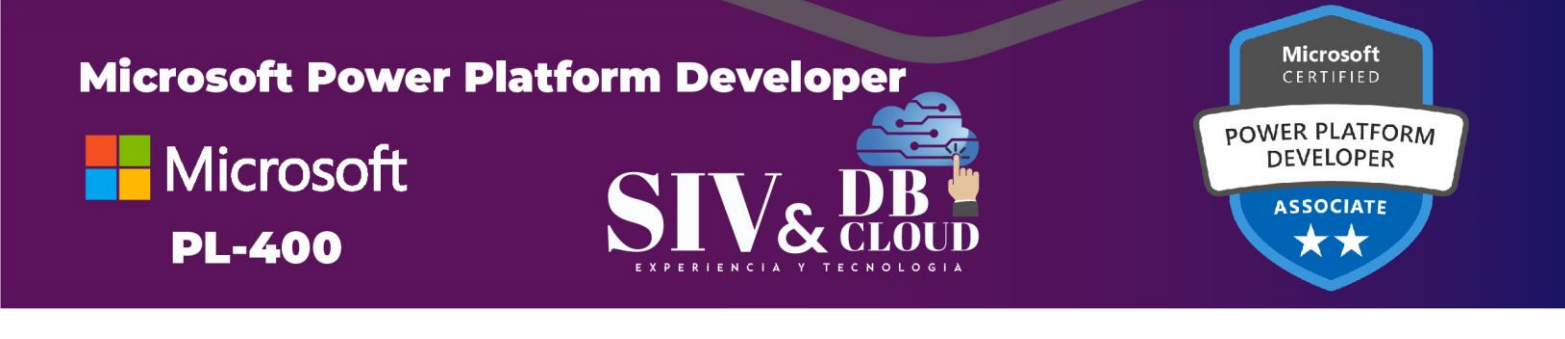

## Microsoft Power Platform Developer

### **Examen PL-400**

### Descripción del curso

Microsoft Power Platform ayuda a las organizaciones a optimizar sus operaciones al simplificar, automatizar y transformar procesos y tareas empresariales. En este curso, los alumnos aprenderán a crear aplicaciones de Power Apps, automatizar flujos y extender la plataforma para completar los requisitos empresariales y resolver problemas empresariales complejos.

### Perfil de Audiencia

Los candidatos para este curso diseñan, desarrollan, protegen y solucionan problemas de soluciones de Power Platform. Los candidatos implementan componentes de la solución que incluyen mejoras de la aplicación, experiencia de usuario personalizada, integraciones de sistemas, conversaciones de datos, automatización de procesos y visualizaciones personalizados. Los candidatos obtendrán un sólido conocimiento aplicado de los servicios de Power Platform, incluida una comprensión profunda de las capacidades, los límites y las limitaciones. Los candidatos deben tener experiencia en desarrollo que incluye JavaScript, JSON, TypeScript, C#, HTML, .NET, Microsoft Azure, Microsoft 365, RESTful Web Services, ASP.NET y Power BI. T E C N O L O G I A

### **Prerrequisitos**

Antes de asistir a este curso, los estudiantes deben tener:

- ➢ Los candidatos deben tener nociones básicas de Power Platfom.
- ➢ Los candidatos deben tener experiencia en desarrollo que incluye JavaScript, JSON, TypeScript, C#, HTML, .NET, Microsoft Azure, Microsoft 365, RESTful Web Services, ASP.NET y Power BI.

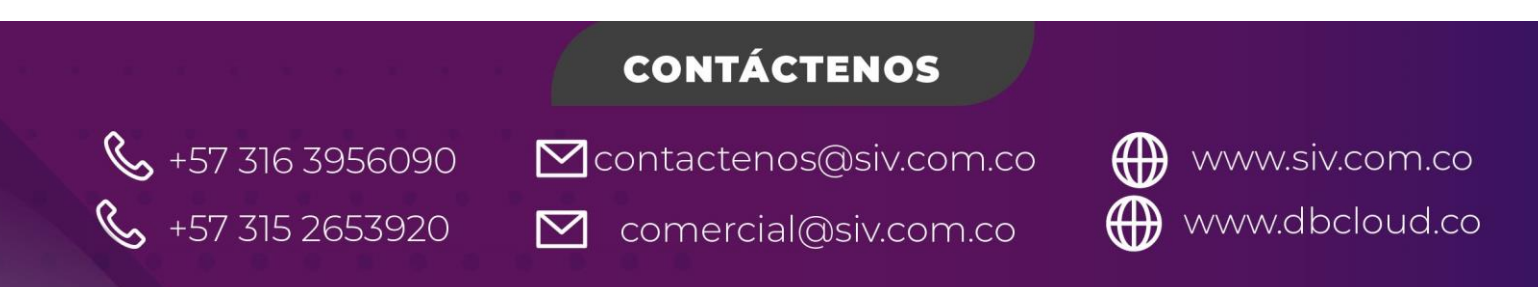

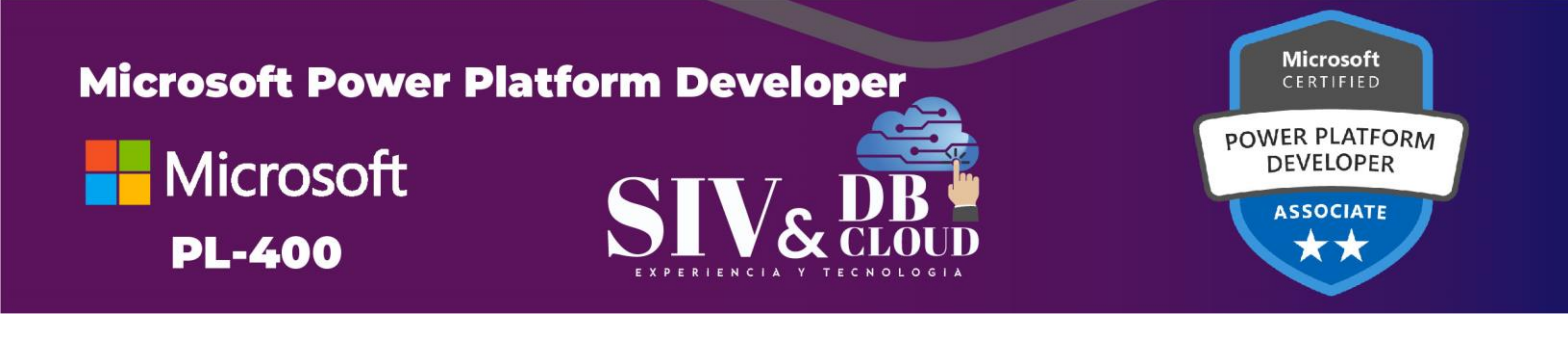

### *DESCRIPCION MODULOS DE CAPACITACION*

#### **Módulo 1: Creación de una aplicación basada en modelos en Power Apps**

Este módulo le presenta la creación de una aplicación basada en modelos en Power Apps que usa Common Data Service.

#### **Lecciones**

- ➢ Introducción a las aplicaciones basadas en modelos y Common Data Service
- ➢ Introducción a las aplicaciones basadas en modelos en Power Apps
- ➢ Creación y administración de entidades en Common Data Service
- ➢ Creación y administración de campos dentro de una entidad en Common Data Service
- ➢ Trabajo con conjuntos de opciones en Common Data Service
- ➢ Creación de una relación entre entidades en Common Data Service
- ➢ Definición y creación de reglas de negocio en Common Data Service
- ➢ Creación y definición de campos de cálculo o acumulación en Common Data **Service**
- ➢ Introducción a los roles de seguridad en Common Data Service

#### **Módulo 2: Creación de una aplicación de lienzo en Power Apps**

Este módulo le presenta Power Apps, lo ayuda a crear y personalizar una aplicación y luego administrarla y distribuirla. Además, le explica cómo proporcionar la mejor navegación de aplicaciones y crear la mejor interfaz de usuario con temas, iconos, imágenes, personalización, diferentes factores de forma y controles.

#### **Lecciones**

- ➢ Introducción a Power Apps
- ➢ Personalización de una aplicación de lienzo en Power Apps
- ➢ Administración de aplicaciones en Power Apps
- ➢ Navegación en una aplicación de lienzo en Power Apps
- ➢ Creación de la IU en una aplicación de lienzo en Power Apps
- ➢ Uso y descripción de controles en una aplicación de lienzo en Power Apps
- ➢ Documentación y pruebas de su aplicación de Power Apps.

## **CONTÁCTENOS**

 $\sum$  comercial@siv.com.co

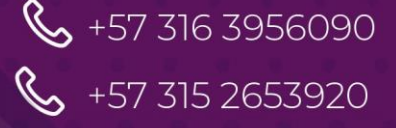

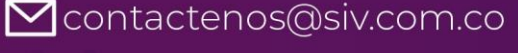

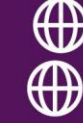

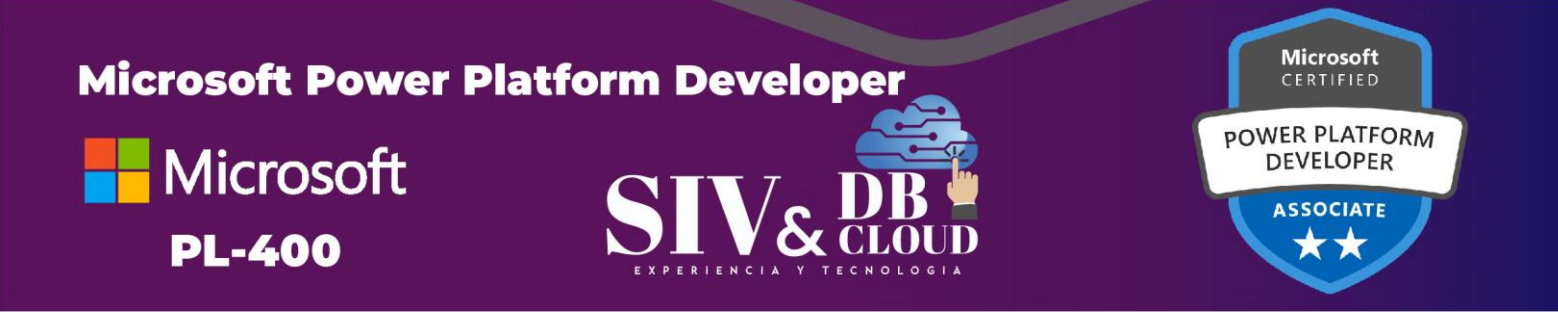

#### **Módulo 3: Dominio de técnicas avanzadas y opciones de datos en aplicaciones de lienzo**

Este módulo le ayudará a usar fórmulas avanzadas y llevar a cabo actualizaciones personalizadas, comprobaciones de rendimiento y pruebas. También le ayudará a mejorar la experiencia del usuario, usar conectores personalizados y centrarse en trabajar con límites de orígenes de datos.

#### **Lecciones**

- ➢ Uso de técnicas de desarrollo imperativo en aplicaciones de lienzo en Power Apps
- ➢ Creación de una fórmula avanzada en la que se usan tablas, registros y colecciones en una aplicación de lienzo de Power Apps
- ➢ Realización de actualizaciones personalizadas en una aplicación de lienzo de Power Apps
- ➢ Realización de pruebas y comprobaciones de rendimiento en una aplicación de lienzo de Power Apps
- ➢ Uso de datos relacionales en una aplicación de lienzo de Power Apps
- ➢ Trabajo con límites de orígenes de datos (límites de delegación) en una aplicación de lienzo de Power Apps
- ➢ Conexión con otros datos en la aplicación de lienzo de Power Apps
- ➢ Uso de conectores personalizados en la aplicación de lienzo de Power Apps.

#### **Módulo 4: Automatización de un proceso empresarial con Power Automate**

Este módulo le presenta Power Automate, le enseña cómo crear flujos de trabajo y cómo administrarlos.

PERIENCIA **TECNOLOGIA**  $Y$ Lecciones

- ➢ Introducción a Power Automate
- ➢ Creación de flujos más complejos con Power Automate
- ➢ Introducción a los flujos de proceso de negocio en Power Automate
- ➢ Creación de un flujo de proceso de negocio envolvente en Power Automate
- ➢ Descripción de los conceptos avanzados del flujo de proceso de negocio en Power Automate
- ➢ Introducción a las expresiones en Power Automate

## **CONTÁCTENOS**

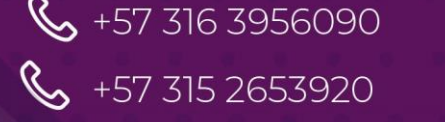

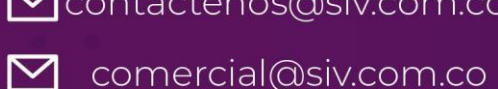

Mcontactenos@siv.com.co

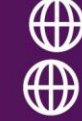

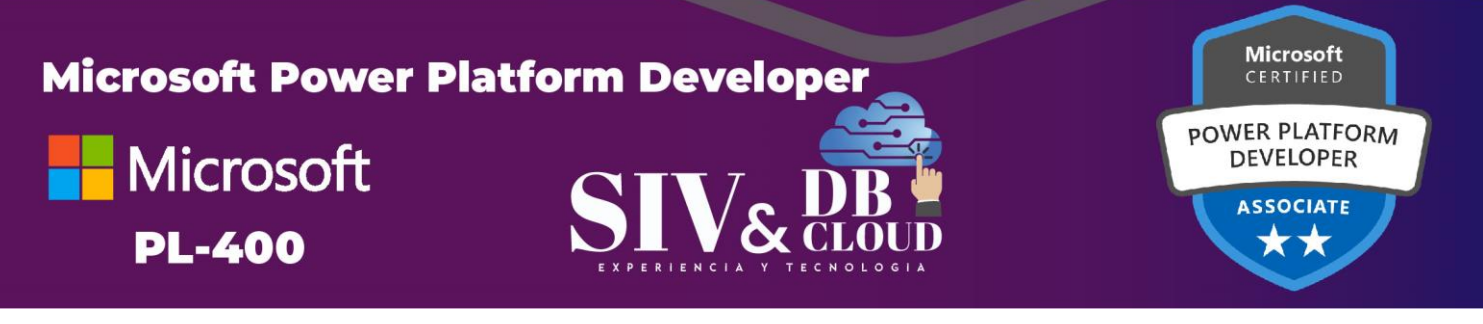

#### **Módulo 5: Introducción al desarrollo con Power Platform**

Este módulo es el primer paso para aprender sobre la plataforma, las herramientas y el ecosistema del Power Platform.

#### **Lecciones**

- ➢ Introducción a recursos de desarrolladores de Power Platform
- ➢ Uso de herramientas de desarrollo para ampliar Power Platform
- ➢ Introducción a la extensión de Microsoft Power Platform

#### **Módulo 6: Extensión de Common Data Service de Power Platform**

En este módulo se examinan las herramientas y los recursos necesarios para extender Power Platform. Comenzaremos por analizar los SDK, el modelo de extensibilidad y el marco de eventos. Esta ruta de aprendizaje también trata sobre cuándo usar complementos, la configuración de los complementos, y el registro y la implementación de complementos.

#### **Lecciones**

- ➢ Introducción a Common Data Service para desarrolladores
- ➢ Extensión de complementos

#### **Módulo 7: Extensión de aplicaciones controladas por modelos en la experiencia de usuario de Power Platform**

En este módulo se describe cómo crear scripts de cliente, realizar acciones comunes con un script de cliente y automatizar el flujo del proceso empresarial con un script de cliente. Obtenga información sobre lo que puede hacer el script de cliente, las reglas y el mantenimiento de los scripts. Descubra cuándo usar el script de cliente y cuándo no.

#### **Lecciones**

- ➢ Introducción a los recursos web
- ➢ Realización de acciones comunes con un script de cliente
- ➢ Automatización de flujos de proceso empresarial con un script de cliente

#### **Módulo 8: Creación de componentes con Power Apps Component Framework**

En este módulo se describe cómo empezar a usar Power Apps Component Framework con un módulo introductorio sobre los conceptos y componentes

## **CONTÁCTENOS**

 $\sum$  comercial@siv.com.co

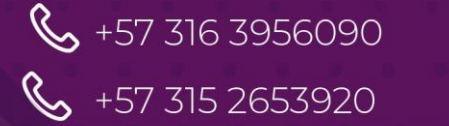

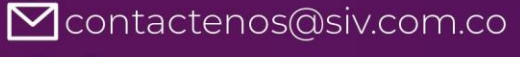

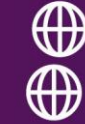

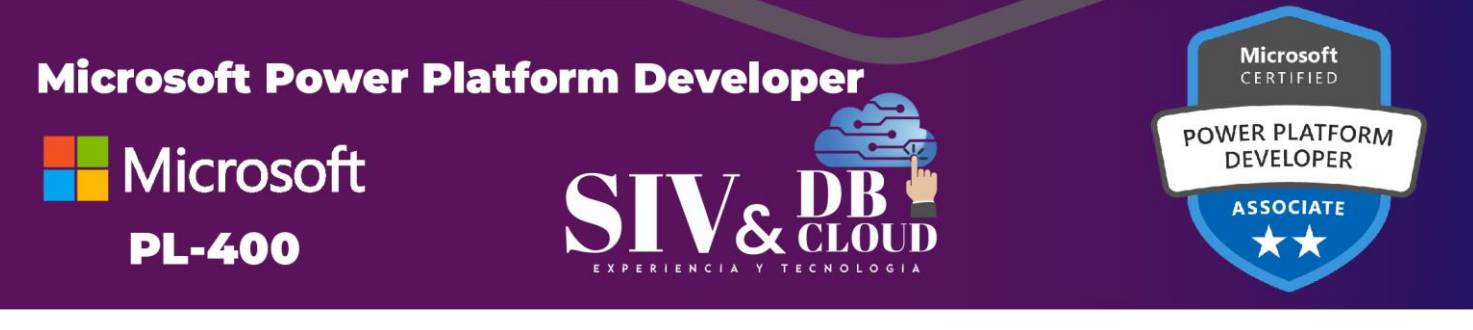

básicos. Después, se muestra cómo crear un componente y trabajar con características avanzadas de Power Apps Component Framework.

#### **Lecciones**

- ➢ Introducción a Power Apps Component Framework
- ➢ Creación de un componente de Power Apps
- ➢ Uso de características avanzadas con Power Apps Component Framework.

#### **Módulo 9: Extensión de portales de Power Apps**

En este módulo se describe cómo transformar un portal de contenido en una aplicación web completa que interactúe con Common Data Service. También se cubrirán las opciones disponibles para que los personalizadores y los desarrolladores extiendan la funcionalidad del portal y realicen la integración con Office 365, Power Platform y componentes de Azure.

#### **Lecciones**

- ➢ Introducción a los portales de Power Apps
- ➢ Acceso a Common Data Service en portales de Power Apps
- ➢ Extensión de portales de Power Apps
- ➢ Creación de plantillas web personalizadas de portales de Power Apps

#### **Módulo 10: Integración con Power Platform y Common Data Service**

En este módulo se describe cómo realizar la integración con Common Data Service mediante código. Para ello, se aprenderá a usar la API de Common Data Service. Obtenga información general detallada de las opciones disponibles con Common Data Service para integrar datos y eventos en Azure.<br>EXPERIENCIA ERIENC  $\mathsf{A}$ 

#### **Lecciones**

- ➢ Trabajo con la API web de Common Data Service
- ➢ Integración de soluciones de Azure con Common Data Service

## **CONTÁCTENOS**

 $\sum$  comercial@siv.com.co

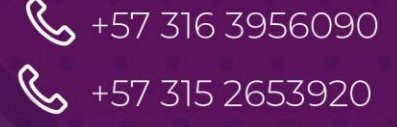

Contactenos@siv.com.co

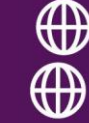

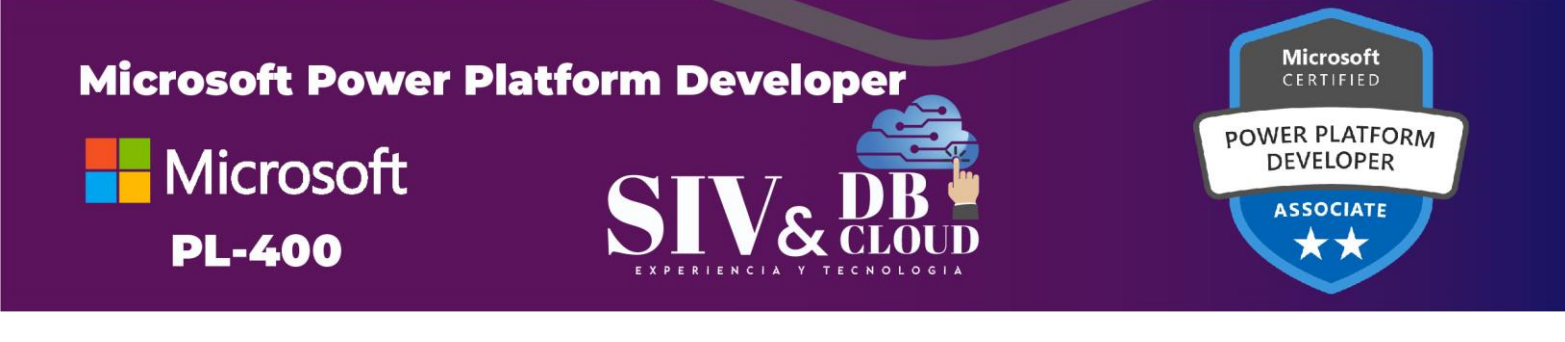

### *DESCRIPCION CAPACITACION*

#### **Duración de la Capacitación**

La capacitación tiene una intensidad de 40 horas.

#### **Fechas y Horario Capacitación**

La capacitación en horario nocturno de 6:30 P.M. A 9:30 P.M. hora de Colombia 3 veces por semana.

#### **Plataforma Capacitación**

Los alumnos se integran a la plataforma Microsoft Teams teniendo acceso siempre a cada clase, así como a los videos de toda la capacitación**.**

#### **Instructor**

F.

 $X$   $P$ 

ERI

Ε.  $N$ 

Se dispone de un Instructor certificado y calificado con muchos años de experiencia en la implementación de soluciones avanzadas y docencia.

#### **Certificados de Asistencia**

Cada alumno recibirá el certificado digital de asistencia al finalizar el entrenamiento.

Ε.

C N

OLO

G

 $\triangle$ 

## **CONTÁCTENOS**

M comercial@siv.com.co

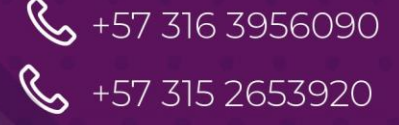

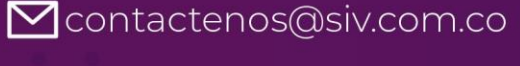

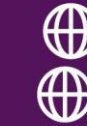